- [Exercícios](http://ecor.ib.usp.br/doku.php?id=bie5782:01_curso_atual:exerpermuta)
- [Apostila](http://ecor.ib.usp.br/doku.php?id=bie5782:03_apostila:08-simulacao)
- [Tutorial](http://ecor.ib.usp.br/doku.php?id=bie5782:02_tutoriais:tutorial9:start)

# **Exercícios 8. Reamostragem e Simulação**

## **Exercício 1.**

Os palmitos estão distribuídos aleatoriamente na floresta? Durante a aula teórica mostramos como podemos usar uma distribuição teórica para gerar dados que simulem o cenário previsto por nossa hipótese nula. No caso da posição dos palmitos adultos em uma parcela de 10,24 ha de floresta (320×320 m), nossa hipótese nula é que eles se distribuem aleatoriamente no espaço. Iniciamos a construção do código para testar essa hipótese, o exercício é terminar de testar a hipótese. Abaixo reproduzimos o código apresentado em aula para que possa continuar a partir dele.

- 1.1. Baixe o arquivo [palmadulto.txt](http://ecor.ib.usp.br/lib/exe/fetch.php?media=bie5782:01_curso_atual:palmadulto.txt) e leia os dados no R em um objeto chamado eutad, não esqueça de conferir se o objeto de dados foi lido corretamente.
- 1.2. Crie o objeto para guardar as distâncias entre cada indivíduo:

```
dist=matrix(NA, ncol=102, nrow=102)
```
1.3. Calcule a distãncia observada entre cada indivíduo e guarde o resultados em dist:

```
for(i in 1:101)
    {
        for(j in (i+1):102)
\{ difx2=(eutad$gx[i]-eutad$gx[j])^2
                dify2=(eutad$gy[i]-eutad$gy[j])^2
               dist[i,j] < -sqrt{(diffx2 + diffy2)} dist[j,i]<-sqrt(difx2 + dify2)
 }
    }
```
• 1.4. Verifique o objeto dist e calcule o parâmetro chamado de distância média do vizinho mais próximo (MNN):

```
(nn<-apply(dist, 1, min, na.rm=TRUE))
(mnn<-mean(nn))
```
### **Simulando**

Até agora calculamos o valor esperado da distância média do vizinho mais próximo. Os próximos passos, são  $1$ :

- 1.5. Crie um vetor resultado, com 1000 NA's, para guardar os valores de cada simulação.
- 1.6. Guarde o valor observado na primeira posição de resultado;
- $\bullet$  1.7. Crie um ciclo com contador (k) que vai de 2 a 1000;
- 1.8. Dentro do ciclo:
	- 1.8.1. Crie o objetos xsim, um vetor com valores amostrados aleatoriamente de uma distribuição uniforme de 0 a 320 (o tamanho x da parcela), arredondando o valor para uma casa decimal<sup>[2\)](#page--1-0)</sup>. Lembre-se de sortear o mesmo quantidade de valores que a população de palmito observado;
	- $\circ$  1.8.2. Faça o mesmo que no passo anterior e quarde no objeto ysim;
	- $\circ$  1.8.3. Como no tópico anterior, crie uma matriz para guardar as distâncias entre cada valor xy simulados;
	- 1.8.3. Crie os ciclos para o calculo das distâncias como no tópico anterior;
	- 1.8.4. Guarde o valor da distância média do vizinho mais próximo dos dados simulados na posição k do vetor resultado;
	- $\circ$  1.8.5. Feche o ciclo.
- 1.9. Faça um histograma dos valores simulados e coloque uma linha vermelha vertical na posição do valor observado;
- 1.10. Calcule a probabilidade de uma distribuição espacial aleatória gerar valores iguais ou mais extremos do que o valor MNN observado.

### **Exercício 2**

#### **Simulando o teste de uma regressão linear**

O principal teste estatístico de uma regressão linear é que a inclinação do modelo da reta é diferente de zero! Isso significa que a variável preditora é independente da variável reposta. Ou seja não há relação aparente entre elas. Utilizando os dados de massa corpórea e do cérebro de alguns vertebrados [Conjunto de Dados: Massa do Corpo e do Cérebro de Vertebrados](http://ecor.ib.usp.br/doku.php?id=dados:dados-animals):

• 2.1. Calcule a inclinação da relação log(brain) ~ log(body)<sup>[3\)](#page--1-0)</sup>;

#### **Cálculo da inclinação da reta**

```
\$$ \beta = \frac{\sum_1^n((x_i- \bar{x}) (y_i- \bar{y}))}{\sum_1^n{(x_i-
\bar{x})^2}} $$
```
- 2.2. Crie um vetor para guardar o resultado de simulações;
- 2.3. Guarde o valor observado no objeto criado em 2.2;
- 2.4. Abra um ciclo de 2 a 1000;
- 2.5. Desordene o vetor brain e quarde no objeto sim brain;
- 2.6. Calcule a inclinação entre o log(sim brain) ~ log(body) e guarde no vetor resultado;
- 2.7. Feche o ciclo;
- 2.8. Faça o histograma dos valores simulados e compare com o valor observado da inclinação da relação;
- 2.9. Calcule a probabilidade da inclinação observada ter sido gerada por variáveis que são independentes;

 $\bar{\mathbf{x}}$ 

[1\)](#page--1-0)

[2\)](#page--1-0)

[3\)](#page--1-0)

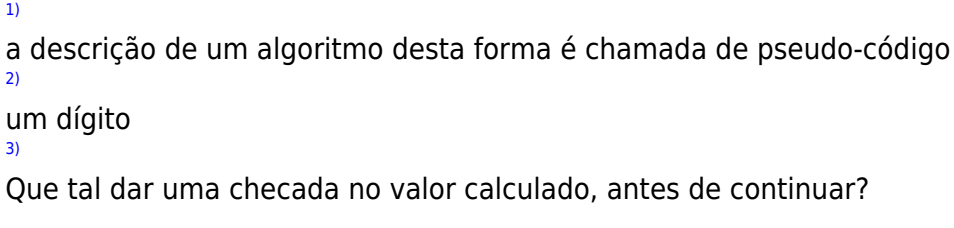

From: <http://ecor.ib.usp.br/> - **ecoR**

Permanent link: **[http://ecor.ib.usp.br/doku.php?id=01\\_curso\\_atual:exerpermuta&rev=1597223092](http://ecor.ib.usp.br/doku.php?id=01_curso_atual:exerpermuta&rev=1597223092)**

Last update: **2020/08/12 06:04**